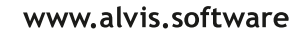

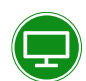

## PRODUKTBESCHREIBUNG

## **Kurzbeschreibung**

Mit dem AL.VIS/WebDesktop werden Web-Anwendungen und Karten-Daten in einer gemeinsamen, übersichtlichen Oberfläche im Browser sicher und nutzerfreundlich zusammengeführt. Die Ausführung der Web-Anwendungen erfolgt in Fenstern und erlaubt gleichzeitiges Arbeiten. Der WebDesktop bietet den Anwendungen verschiedene Schnittstellen zur Interaktion mit Karte sowie anderen Anwendungen an und erlaubt die zentrale Verwaltung der Anwendungsrechte.

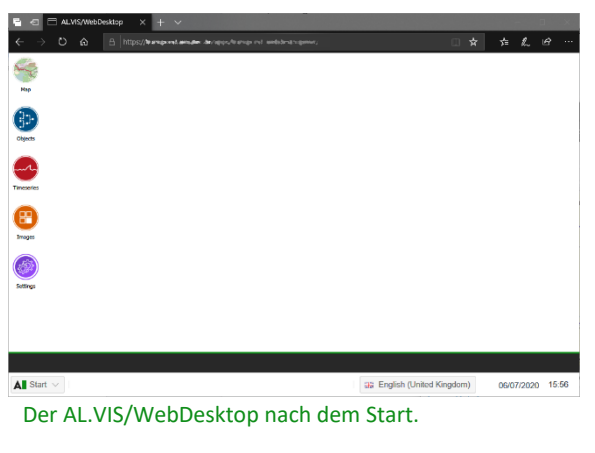

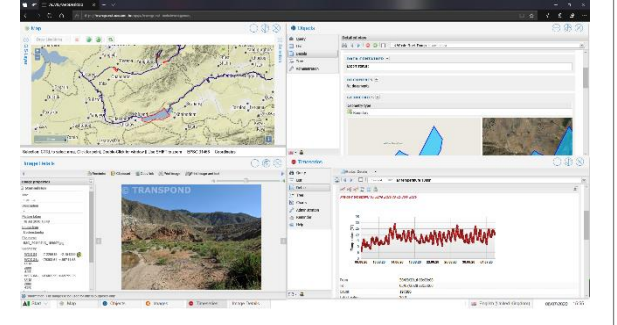

Mehrere gestartete Anwendungsfenster. Im Beispiel sind eine Karte und die ALVIS-Anwendungen zu sehen.

# **Produktbeschreibung**

### *Flexible Anwendungsumgebung*

- **Fenstertechnik**
- Mehrsprachige Oberfläche
- Für mobile Geräte geeignet
- Interaktion und Verknüpfungen zwischen verschieden komplexen Anwendungen und deren Daten
- Freie Anwendungsregistrierung

### *Kartendarstellung*

- Darstellung verschiedenster GIS-Daten
	- PostGIS Geometrien
	- Oracle SDO-Geometrien
	- Shape-Dateien
	- Raster-Formate TIFF, GeoTIFF, GeoPackage
- Verwendung von Hintergrundkarten wie z.B. OpenStreetMaps
- Selektion von Elementen aus Karte, Wechsel in die Anwendung
- Anzeige von Geometrien aus der Anwendung auf der Karte

### *Anwendungsintegration*

- Framework zur Anbindung von Web-Anwendungen
- Bereitstellung von JavaScript-APIs zum Aufruf von Funktionen
- Detaillierte Rechteverwaltung (z.B. Starten, Schreiben, Administrieren)

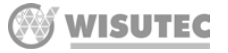

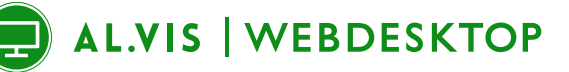

## www.alvis.software

## PRODUKTBESCHREIBUNG

### *Administration*

- Definition der Kartenthemen, Datenquellen und deren Darstellung
- Verwalten der eingebundenen Anwendungen und Konfiguration von Einstellungen sowie Rechteverwaltung
- Verwalten von Benutzern und Gruppen zur Rechtedefinition

#### *Sicherheit und Rechteverwaltung*

- Sicheres Anmeldeverfahren mit IdentityServer auf Basis OpenIDConnect
- Optionale 2-Faktor-Authentifizierung
- Optionale Windows-Anmeldung
- Rollenbasierte Autorisierung

#### *Technologie*

- Microsoft .NET Framework 4.7
- Ext.NET-basierte Weboberflächen
- Ab Windows Server 2012 R2 mit IIS
- Unterstützte Web-Browser: Microsoft Edge, Firefox, Opera, Chrome, Internet Explorer
- Datenbanksystem zur Verwaltung der Daten PostgreSQL/PostGIS oder Oracle

### *Sprachen*

• Anwendungsoberfläche in Deutsch, Englisch und Russisch

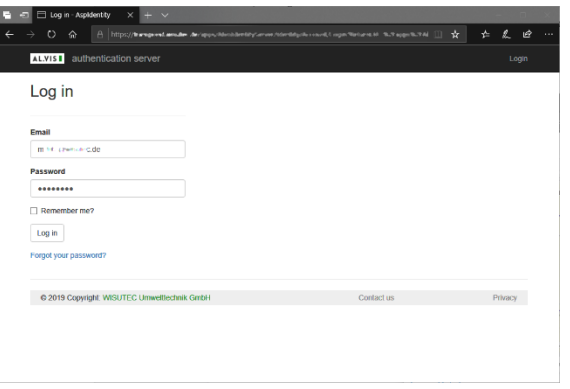

#### Sichere Anmeldung mittels IdentityServer

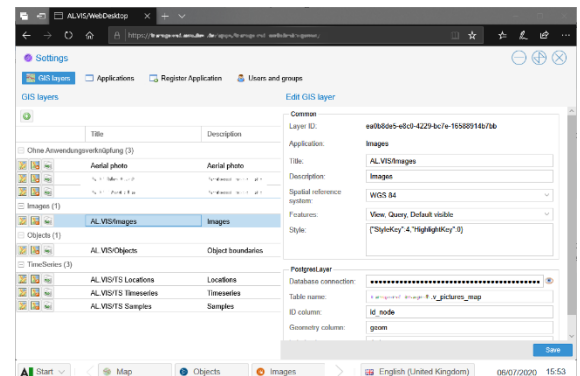

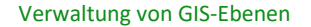

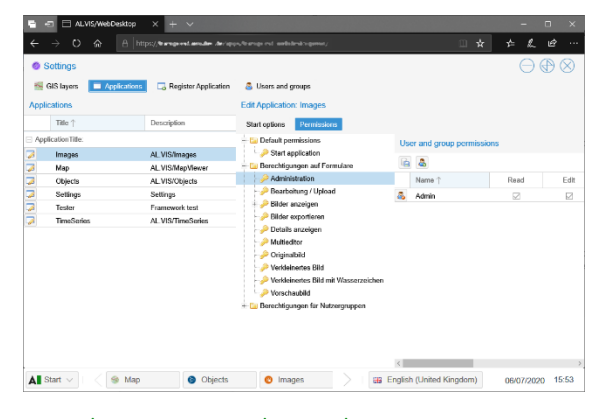

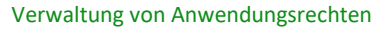

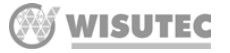

 $\mathcal{P}$